Subject: Re: File upload example Posted by [mirek](https://www.ultimatepp.org/forums/index.php?t=usrinfo&id=3) on Fri, 27 Sep 2019 12:30:38 GMT [View Forum Message](https://www.ultimatepp.org/forums/index.php?t=rview&th=10801&goto=52434#msg_52434) <> [Reply to Message](https://www.ultimatepp.org/forums/index.php?t=post&reply_to=52434)

forlano wrote on Mon, 23 September 2019 19:42Hello,

I need to upload a file within my U++ app to a server, say folder "uploaded". Is there a ready to use example/reference? I was not able to find it.

Thanks, Luigi

Which server? FTP? WebDAV?

Mirek

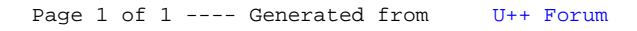